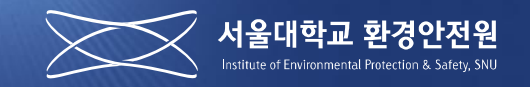

# 외부연구자 및 실습참여자 등록 매뉴얼

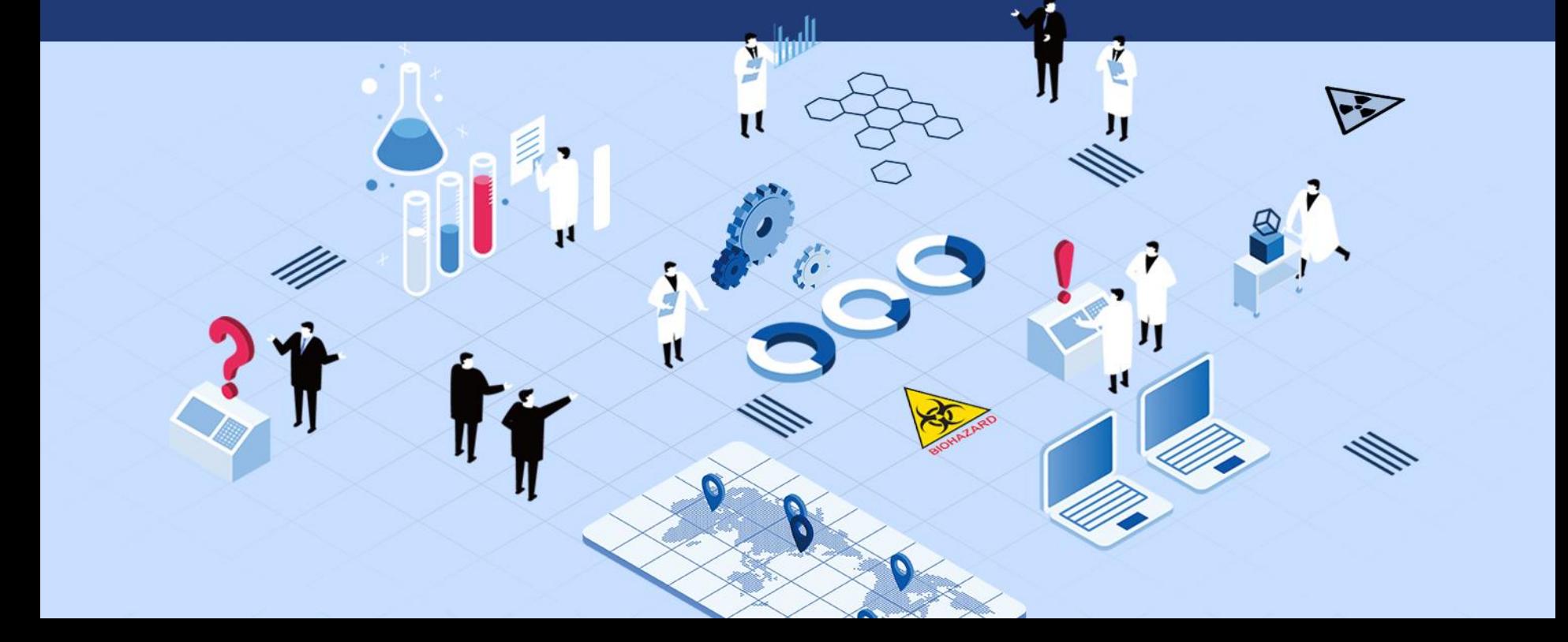

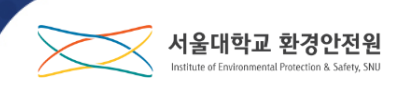

#### 외부연구자 및 실습참여자란?

서울대학교 총장 및 소속 기관의 장이 임명한 교수, 직원, 연구원, 보조연구원 및 조 교와 본교에 재학 중인 대학생, 대학원생, 본교에 등록된 연구생이 아닌 사람으로 다 음 목적으로 연구실에 출입하기 위해 연구실안전책임자가 연구안전통합정보시스템 (SAFE)에 신청한 자.

1. 연구과제를 공동으로 수행

2. 본교를 휴학, 졸업, 수료(연구생 미등록)하고 계속 연구

3. 공식적인 단기 체험과정 또는 실습과정에 참여

4. 그 밖에 교육 및 연구 목적

#### 시행 근거

『서울대학교 연구실 안전환경 관리 규정』

『서울대학교 외부연구자 및 실습참여자 안전관리 지침』

#### 1. 외부연구자 및 실습참여자

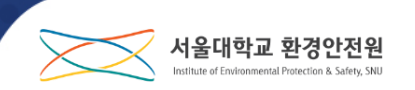

#### ● 외부연구자 및 실습참여자 규정 준수 의무

- 1. 서울대학교 및 관리기관의 안전관련 규정 준수
- 2. 서울대학교의 연구실안전책임자(교수), 연구실안전환경관리자(환경안전원 직원 등), 관리기관안전담당자의 지도를 따라야 함
- 3. 규정 미준수 시 연구실 출입 제한 가능
- 외부연구자 및 실습참여자 교육 훈련 의무
	- 1. 외부연구자 신청 후 1달 이내 신규교육 훈련 이수
		- 환경안전원(월 2회 외부연구자 교육 실시 예정) 교육 이수 또는 연구실안전 책임자(교수)가 실시하는 2시간 이상의 안전교육 이수
		- 서울대학교 안전환경 신규교육 이수자도 외부연구자 신규교육 필수 이수

### 1. 외부연구자 및 실습참여자

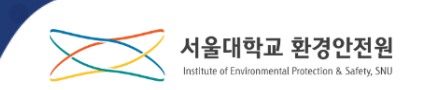

● 외부연구자 및 실습참여자 보험가입

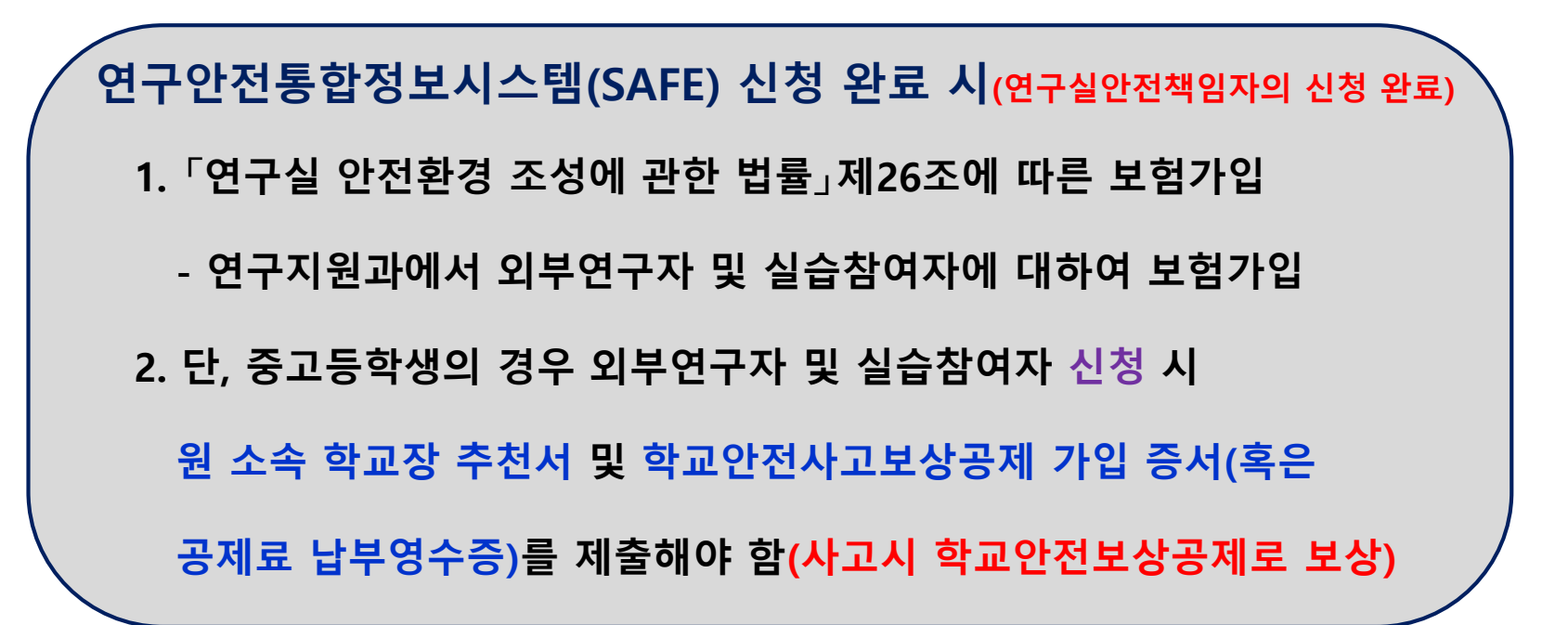

### 1. 외부연구자 및 실습참여자

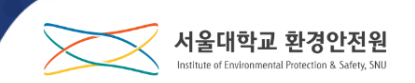

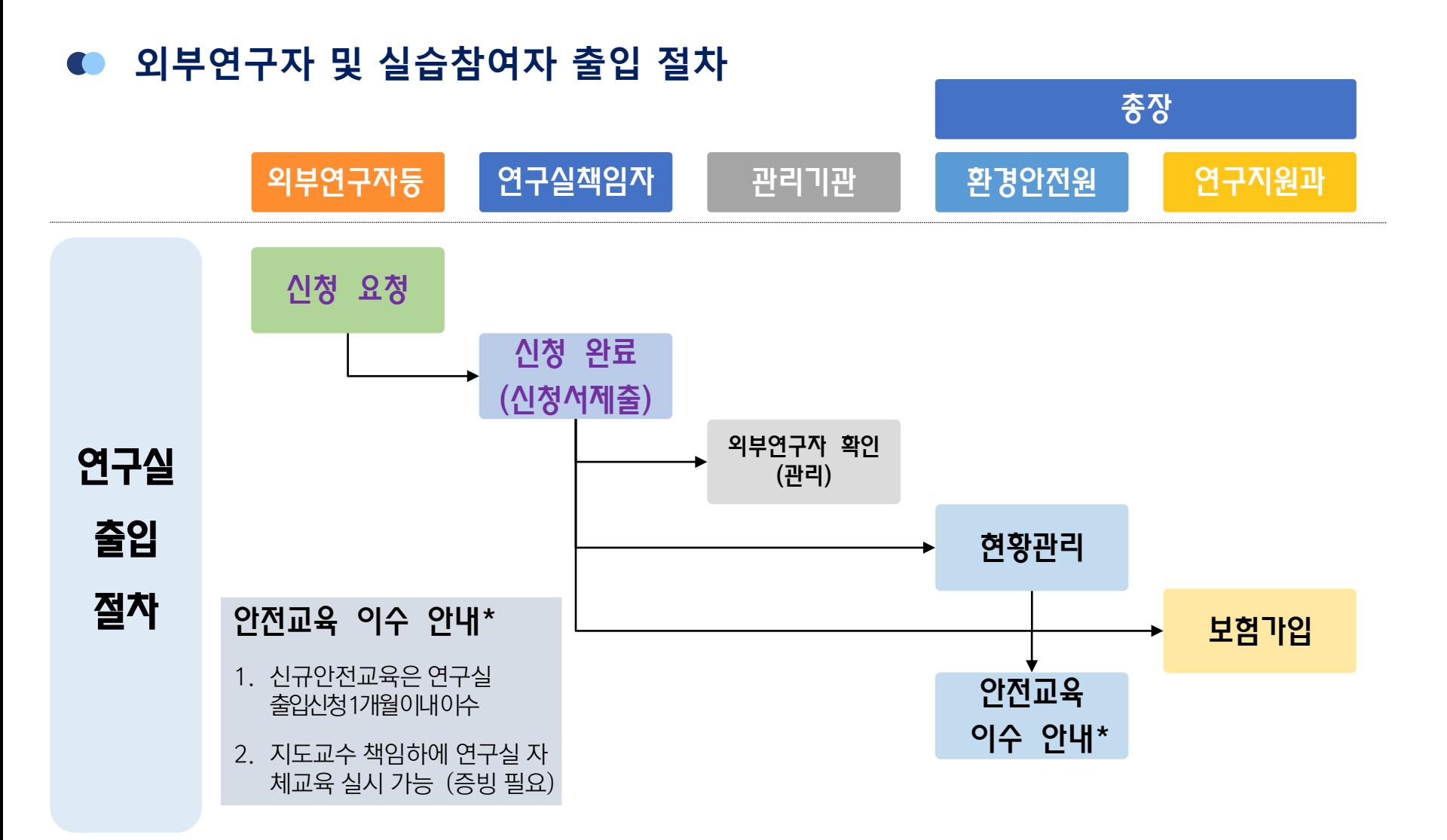

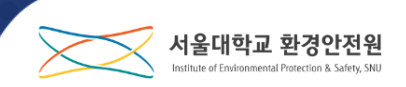

#### ● 연구안전통합정보시스템 접속(rsis.snu.ac.kr)

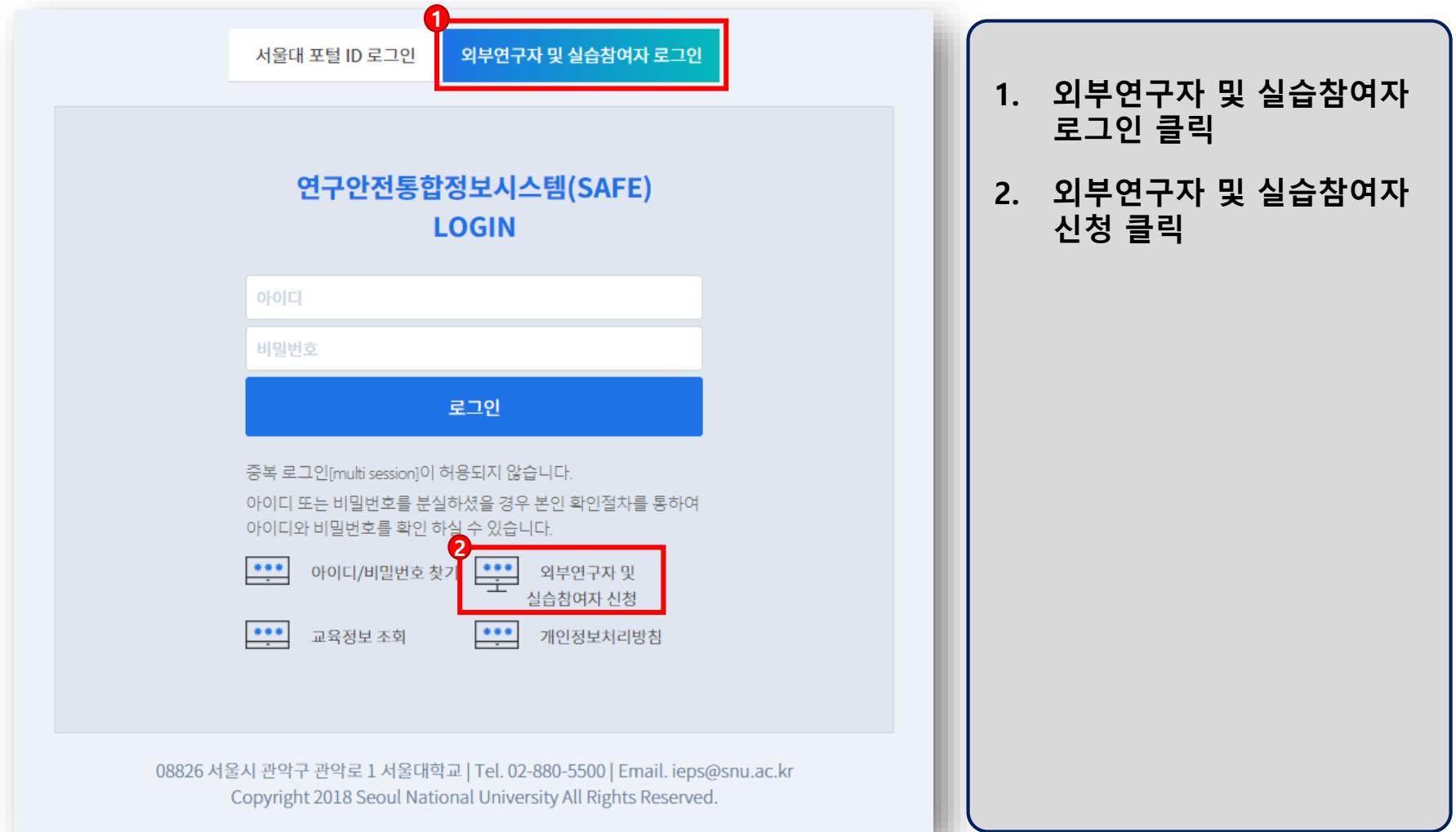

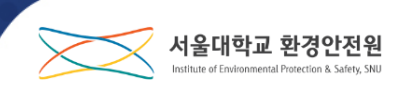

#### ● 안전관리 지침 동의 및 개인정보 수집 및 이용 동의

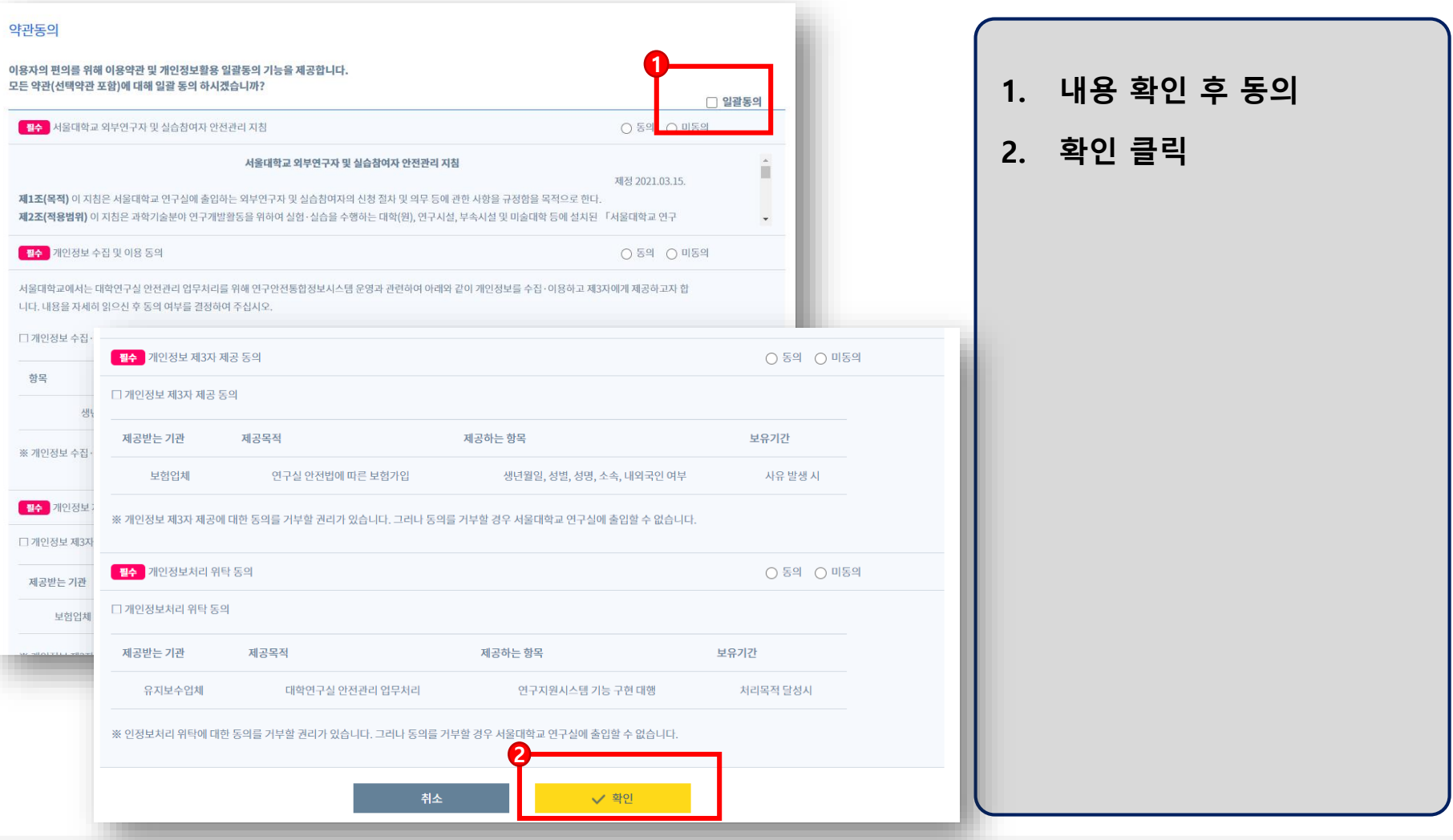

 $\overline{7}$ 

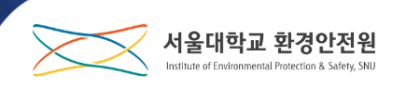

#### 본인인증 및 계정 신청

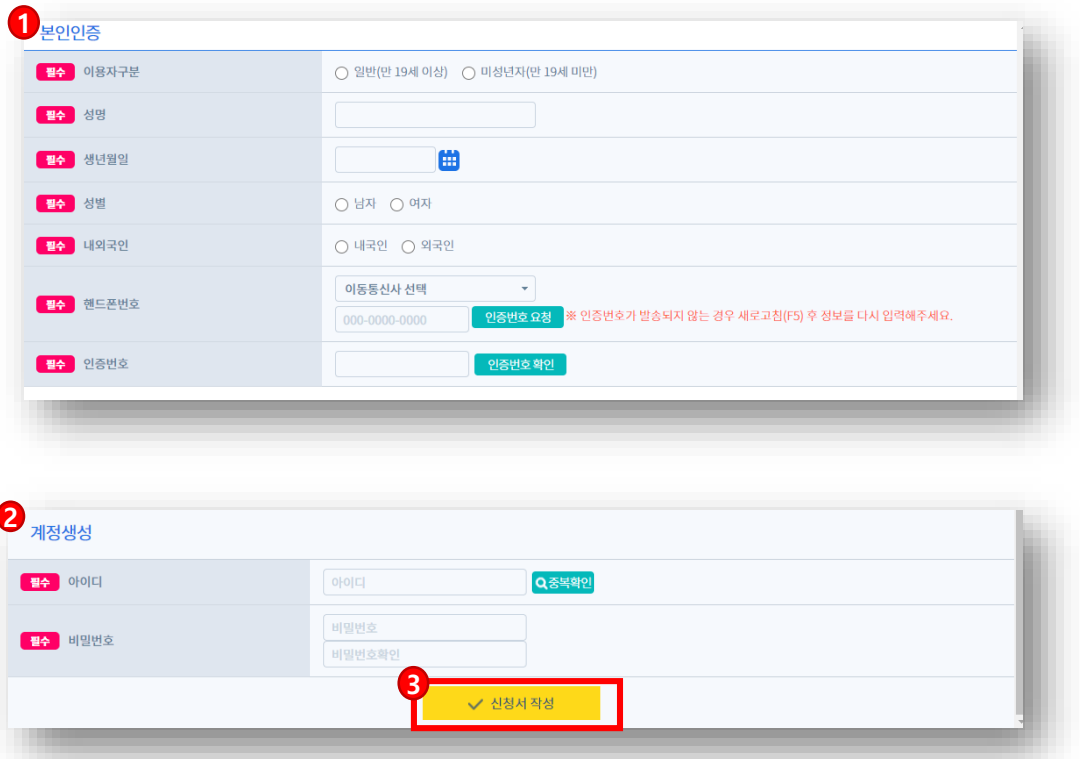

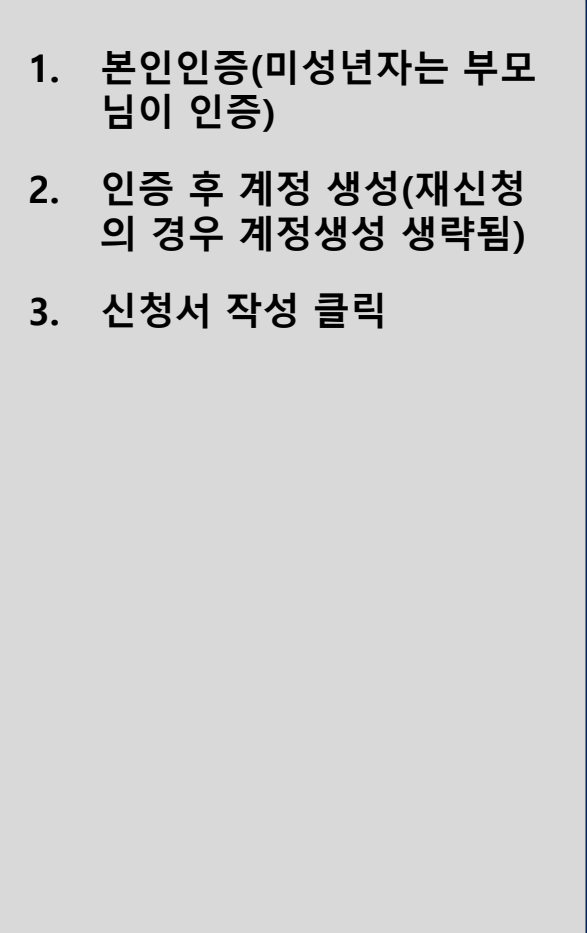

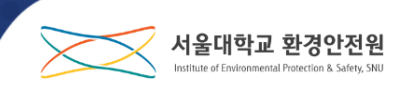

#### 서울대학교 외부연구자 및 실습참여자 신청서 작성

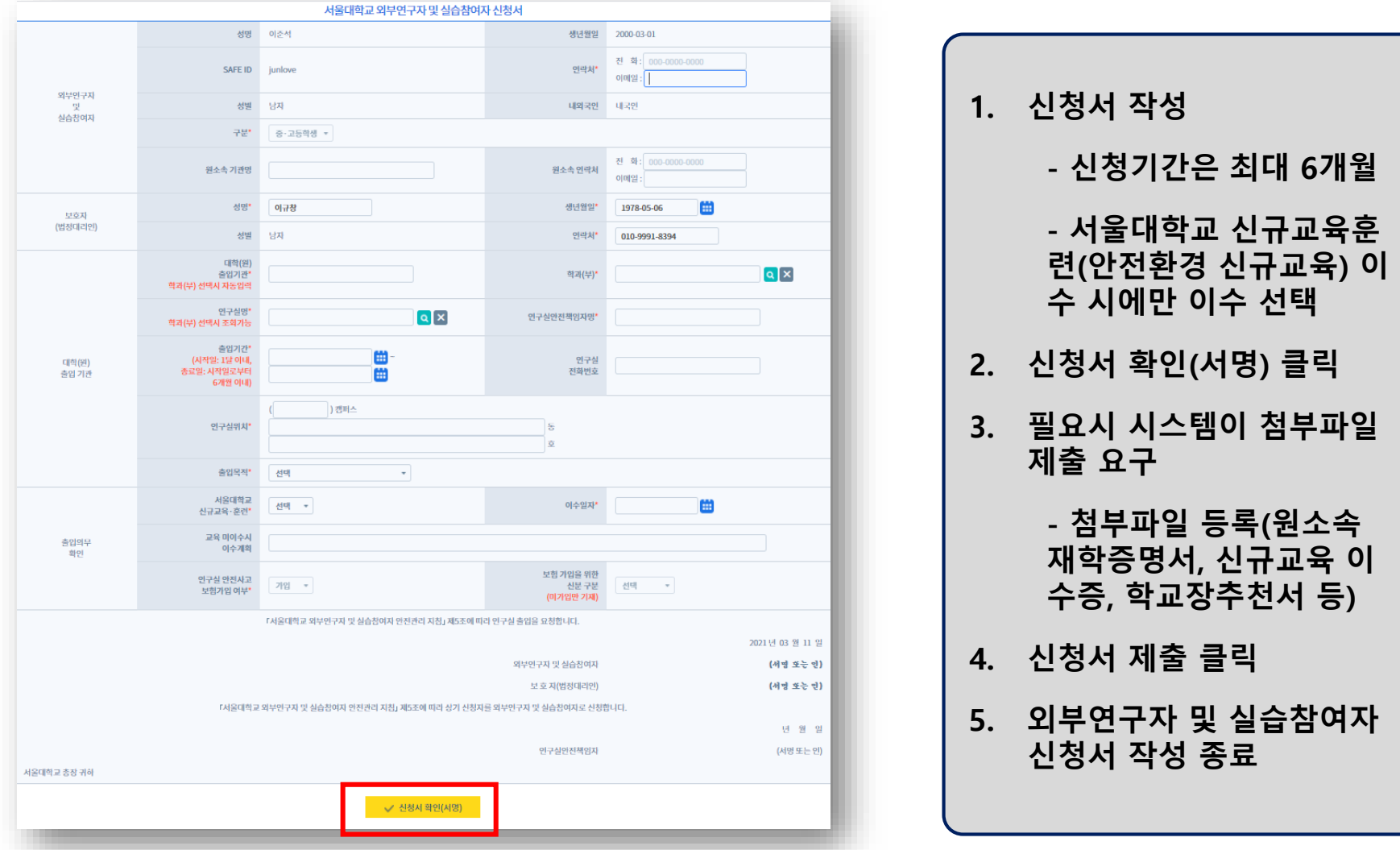

환경안전원 <ieps@snu.ac.kr> 나에게 -

안녕하세요.

서울대학교 화경안전원의 연구안전통합정보시스템(SAFE) 입니다.

교수님 연구실에 외부연구자 또는 실습참여자 등록이 아래와 같이 신청되었습니다

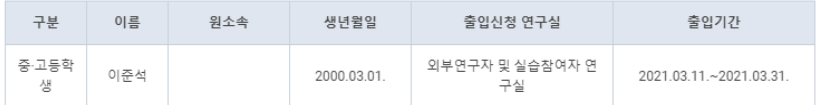

 $...$ 

「서울대학교 외부연구자 및 실습참여자 안전관리 지침」 제5조에 따라 등록 신청된 외부연구자 또는 실습참여자에 대해 등록 확정을 하실 수 있습니다

연구안전통합정보시스<mark>템(rsis.snu.ac.kr/other/extRsrAply/list.do</mark>)

등록된 외부연구자 또는 실습참여자는 1개월 이내에 안전교육을 이수해야 하며 서울대학교 안전 관련 규정을 준수해야 합니다.

외부연구자 또는 실습참여자가 서울대학교 안전 관련 규정을 준수하지 않거나 안전교육을 이수하지 않을 경우 교수님께서는 해당 외부연구자 또는 실습참여자의 출입을 제한하고 등록을 취소할 수 있습니다

● 외부연구자 및 실습참여자 신청 메일 수신

서울대학교 연구실 안전을 위해 노력해 주셔서 감사드립니다

서울대학교 환경안전원 올림

1. 외부연구자 및 실습참여자 가 신청한 연구실의 연구실 안전책임자 SNU 메일로 신 청사실 통보

서울대학교 환경안전원

2. 연구안전통합정보시스템 링크를 이용하여 승인화면 으로 바로 이동

#### 외부연구자 및 실습참여자 신청 확정(개별)

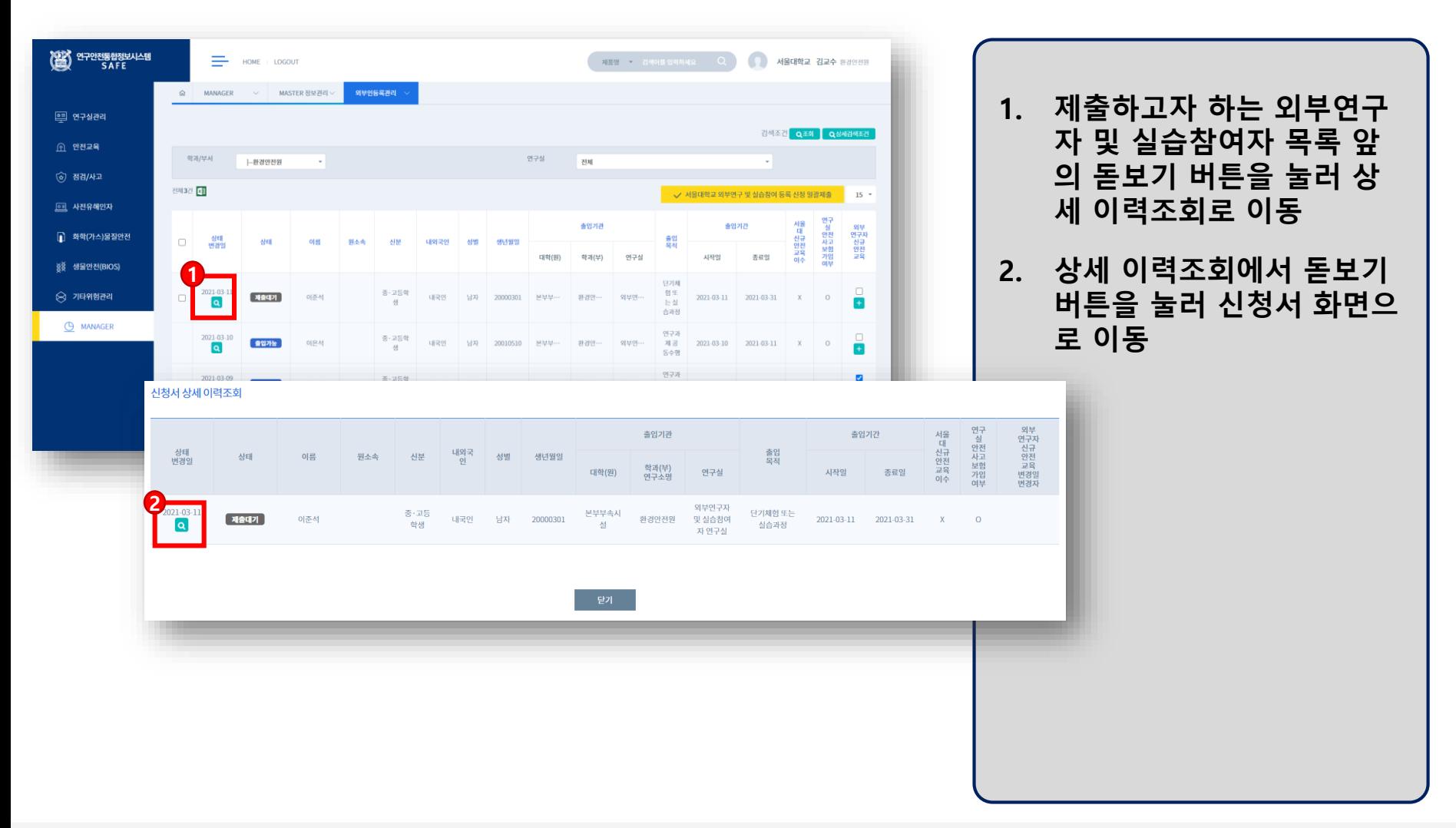

서울대학교 환경안전원

#### 외부연구자 및 실습참여자 신청 확정(개별)

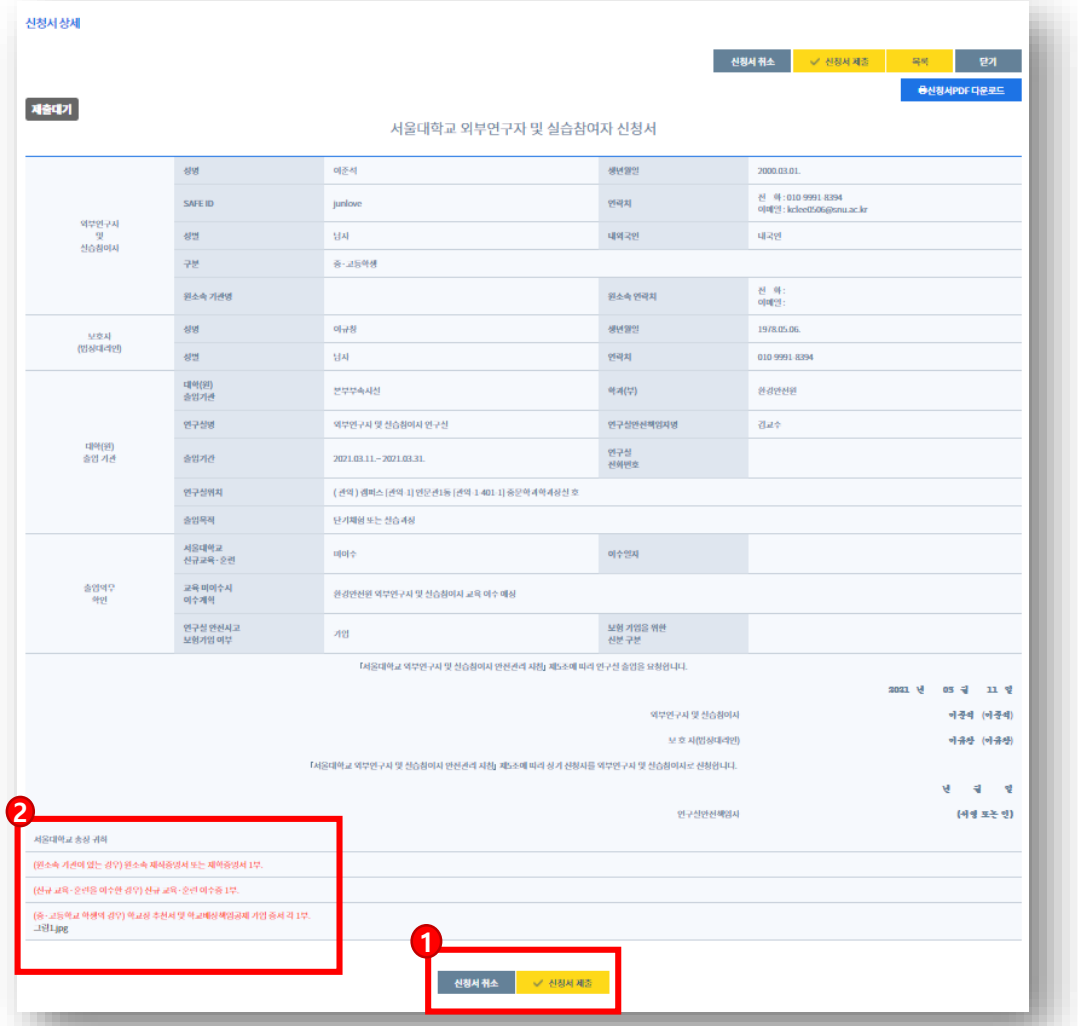

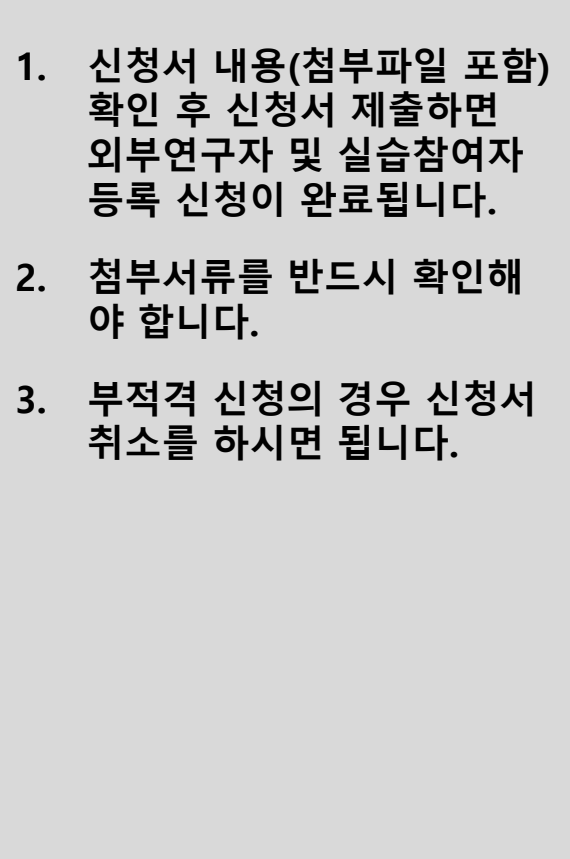

서울대학교

#### 외부연구자 및 실습참여자 신청 확정(일괄제출)

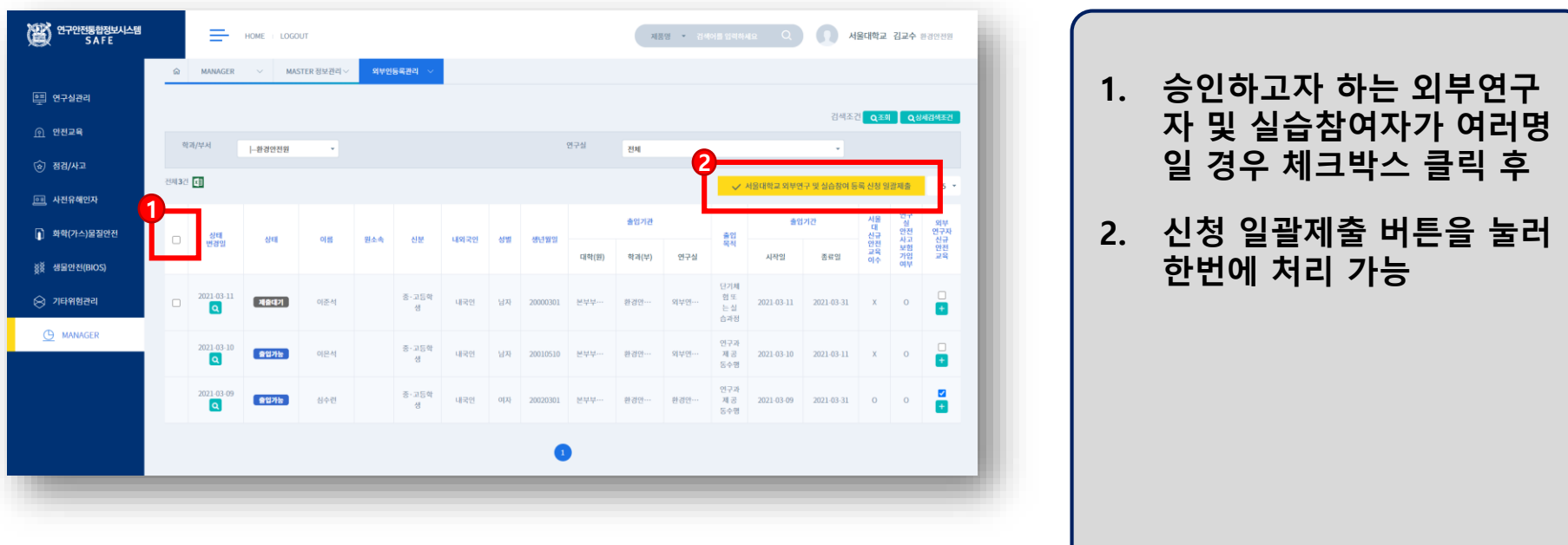

서울대학교

# 4. [연구실안전책임자(교수)] 교육 등록

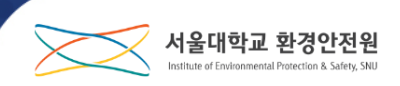

#### 외부연구자 및 실습참여자 교육 등록

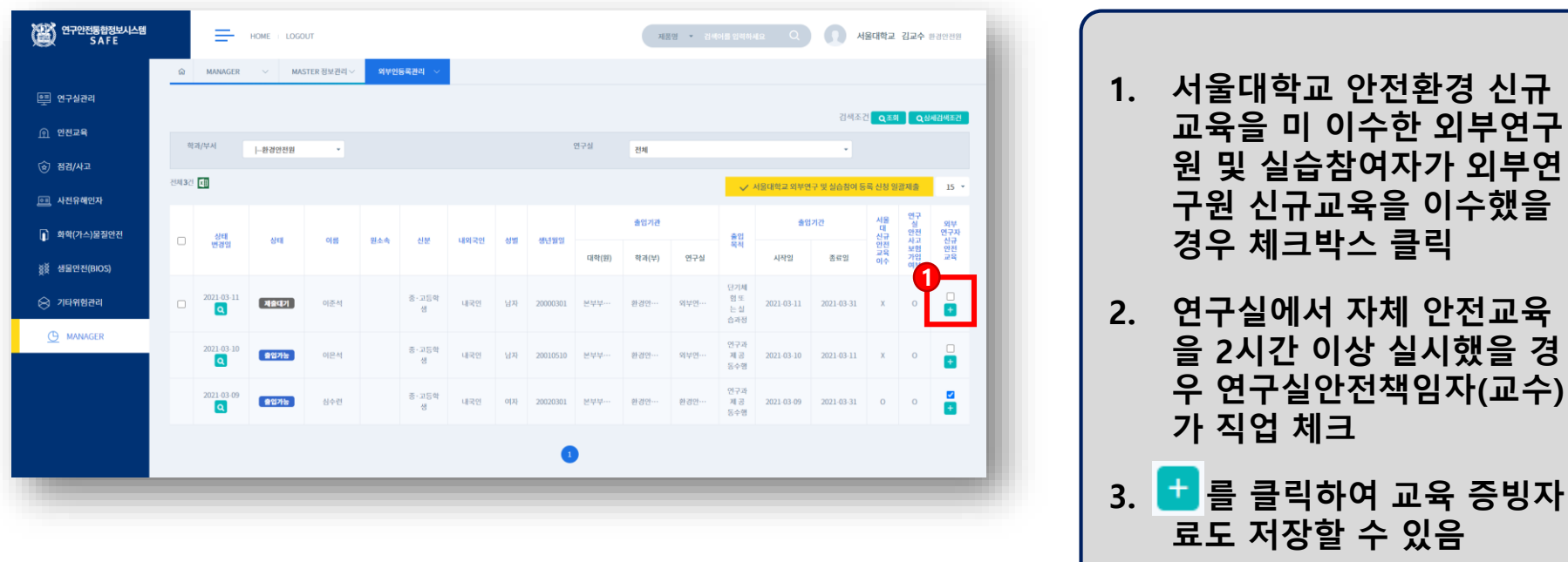